## **C - IENC Meta Information**

## **C.1 Meta Features**

## **C.1.3 Navigation System of Marks (M)**

An area within which a specific system of navigational marks applies and/or a common direction of buoyage. (S-57 Standard)

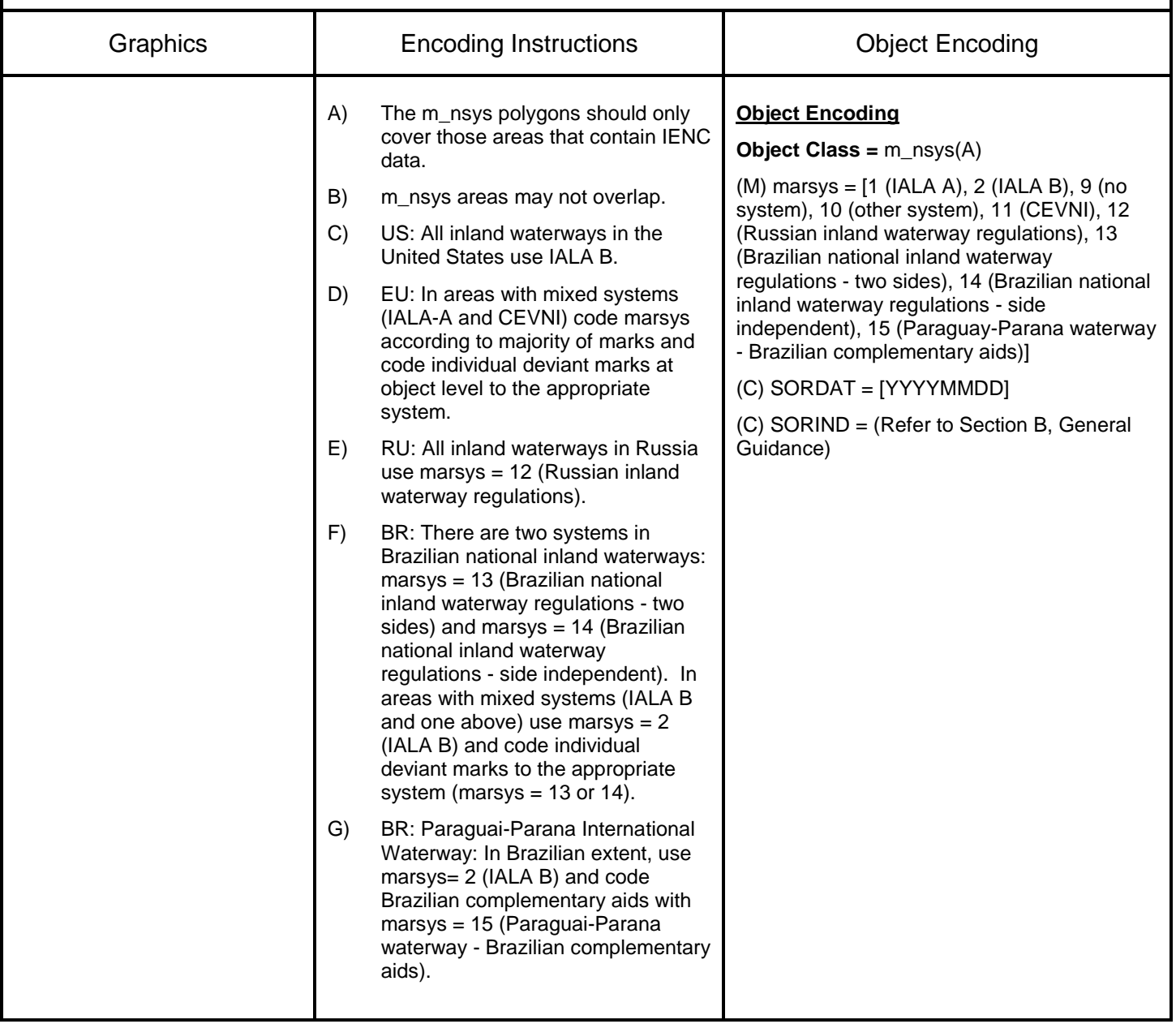